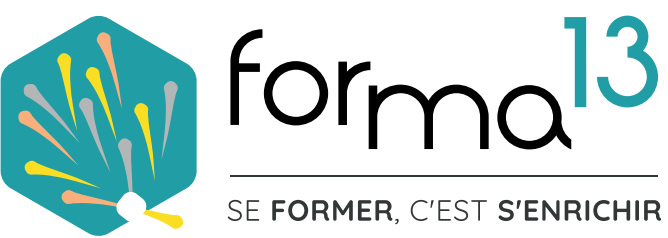

# **FORMATIONS ADDBE ILLUSTRATOR**

**AU CPF** 

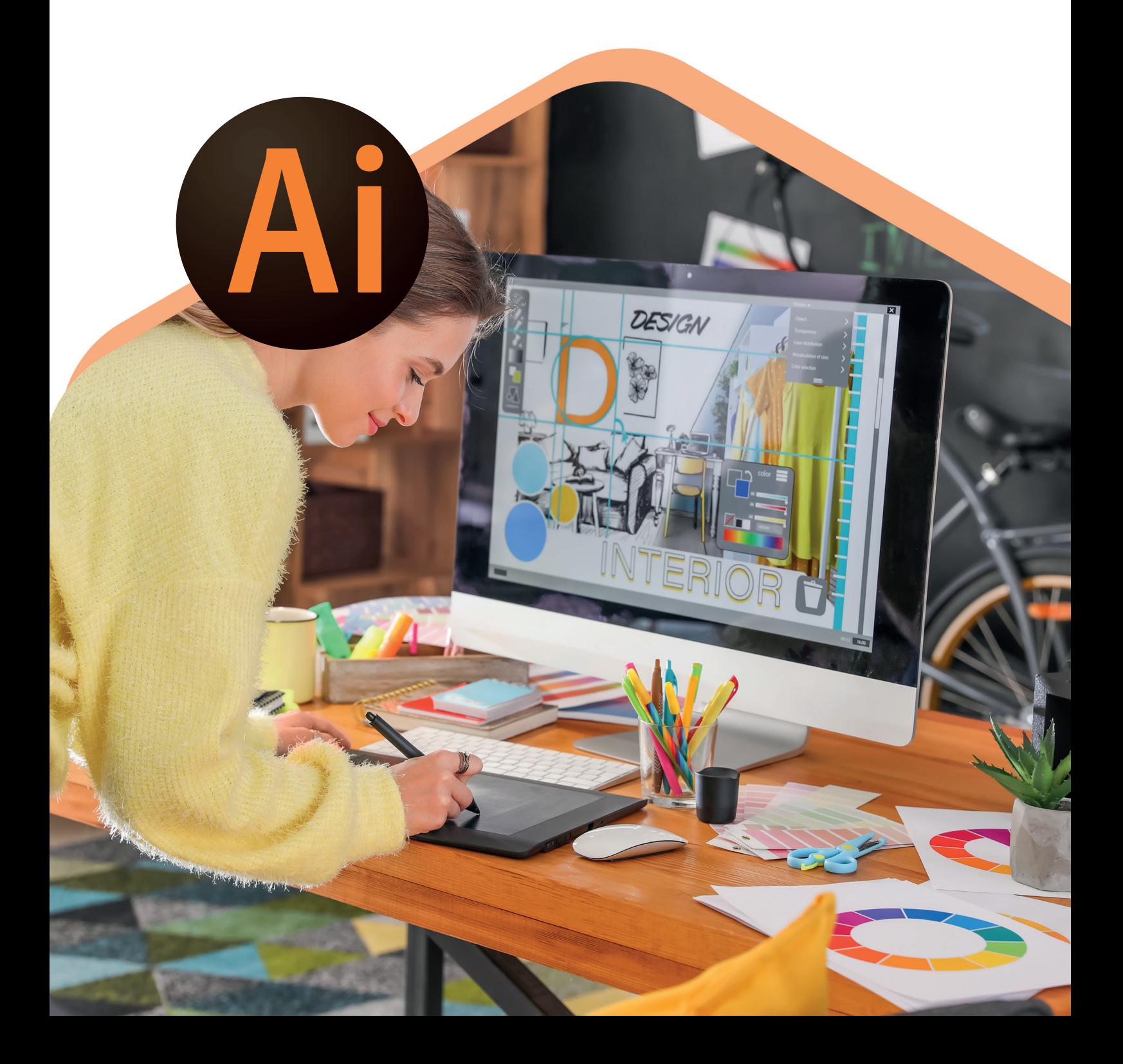

## **PRÉSENTATION DE LA FORMATION**

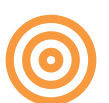

## **Objectifs**

### **Maitriser les fonctions fondamentales du logiciel Illustrator**

#### **Vous allez apprendre à :**

- Concevoir des supports de communication (flyer, affiche, plaquette...)
- Créer votre charte d'identité (couleurs, typo, logo)
- Apprendre à dessiner ce que vous voulez
- Intégrer et mettre en forme vos textes
- Créer des pictos, des illustrations
- Préparer les documents PDF pour impression ou le web

### **4 Modalités d'apprentissage au choix**

- Distanciel (classe virtuelle en visio-conférence en présence d'un formateur)
- Présentiel (classe en salle en présence d'un formateur)
- E-Learning (classe virtuelle en tutoriels vidéo +quiz accessible 24h/24h 7J/7J)
- E-Learning + Coaching (idem ci-dessus +  $3$  à  $5$  h d'accompagnement individuel)

#### **Vous voulez tester l'environnement de formation E-learning ? Demandez votre code d'accès.**

### **Certifications**

**Tosa Illustrator RS6205 - ISOGRAD 14-12-2022 ICDL - Édition d'images - RS6165 EURO APTITUDES 23-11-2022**

**Durée**

**Distanciel & Présentiel :** 14h

### **Accessibilité**

Pour les personnes en situation de handicap : Forma13 n'est pas toujours en mesure de former ces personnes (selon leur handicap). Votre contact : Virginie MAZET travaille donc en partenariat avec des organismes et associations engagées dans le handicap afin de préconiser une solution aux demandeurs.

#### **Financements**

CPF / Pôle Emploi /OPCO / Financement personnel (facilité de paiement).

### **Délais d'accès**

Après un premier entretien téléphonique permettant de déterminer les attentes et le niveau d'entrée. Démarrage de la formation au minimum 7 jours après accord des parties et selon les délais imposés par votre organisme de financement.

#### **Prérequis**

**Pédagogique** : savoir manipuler un ordinateur - Pas de connaissances particulières demandées.

**Technique :** disposer d'un ordinateur (pour toutes les modalités), une webcam et une connexion Internet (en distanciel et E-learning). La licence du logiciel (en E-learning)

## **Pédagogie**

**Le formateur, graphiste et** photographe confirmé alterne entre méthodes démonstrative, interrogative et active (via des travaux pratiques et des mises en situation).

La validation des acquis peut se faire via des études de cas, des quiz et/ou une certification.

#### **Remis au stagiaire**

Support de cours PDF Ressources en ligne Fichiers d'exercices

#### **Moyens matériels**

Logiciel visio-conférence - Ecran partagé - Google Drive - Extranet - Hotline

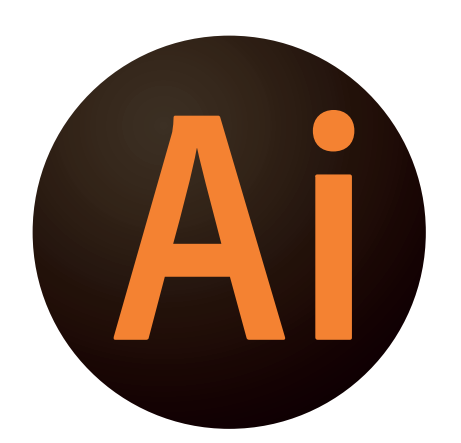

## **PROGRAMME AVANCÉ - 14H 2 JOURS**

#### **PUBLIC**

Tout public : salarié | demandeur d'emploi | particulier & étudiant, souhaitant découvrir l'utilisation du logiciel de DAO - dessin vectoriel Adobe Illustrator.

#### **MÉTIERS**

Maquettiste |Graphiste |Illustrateur Responsable Communication Assistant(e) de communication Imprimeur, Sérigraphe

## **FORMATION ILLUSTRATOR CRÉEZ VOS LOGOS, DESSINS, AFFICHES**

#### **CONTENU**

#### **Appréhender l'Interface de travail**

- Les raccourcis clavier
- Notion des plans avant arrière...
- Modifier ses plans de travail

#### **Créer des Objets**

- Pathfinder (ajout, soustraction...)
- Outil plume
- Les masques d'écrêtage
- Tracé transparent
- Les masques d'opacité
- Les dégradés de forme
- Palette Aspect
- Les symboles
- Styles graphiques
- Découper les objets

#### **Composer du texte**

• L'habillage, les césures, justification

#### **Travailler avec les calques**

• Création, gestion & options

#### **Composer des Effets**

- Opacité et groupe perçant
- Mode de fusion et fusion isolée
- Effets des objets

#### **Travailler les images**

- Vectorisation
- Import en modèle
- Niveau de gris colorisé
- Gestion des liens, des modèles

#### **Adapter les couleurs**

- Bibliothèques CC
- Les couleurs dynamiques, les motifs

#### **Apréhender certaines fonctions**

- Vectorisation dynamique
- La peinture dynamique
- Outil filet de dégradé
- Les graphiques

#### **Comprendre l'impression**• Vectorisation du texte

• Assemblage dossier pour impression

#### **FORMA13**

Résidence "Plein-sud" Bât A 3 Avenue Mailloulas 13600 La Ciotat Votre formatrice : Virginie MAZET | **06 65 22 30 45** | 04 42 83 54 97 | **contact@forma13.fr** https://www.forma13.fr | N° OF 93131878513 | Siret 892 124 272 00014

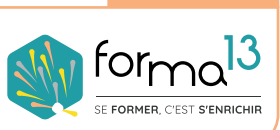

**CONTACT**

## **DÉROULÉ La formation en Distanciel <b>DE LA FORMATION**

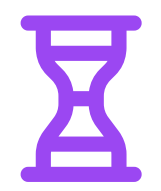

## **14h en module avancé - Séquences 4-5 21h en module initiation - Séquences 1 à 3**

**35h en module complet - Séquences 1 à 5**

#### Lundi - Séquence 1 : durée de 7,15 h

Echange verbal et questionnaire d'auto-positionnement pour adapter au mieux la formation à votre besoin. Classe virtuelle\* de 4,5 heures, animée par un formateur expert du domaine et de l'animation de classe virtuelle. Il évalue la bonne compréhension et l'assimilation des participants grâce aux activités interactives. Elle est suivie d'une série d'activités d'entraînement en E-Learning, nature des travaux demandés : exercice de cas pratique de création de support de communication, temps estimé : 2h45. Conseils de réalisation donnés par le formateur en classe virtuelle le matin.

Mardi - Séquence 2 : durée de 7,15 h Mercredi - Séquence 3 : durée de 7,15 h Jeudi - Séquence 4 : durée de 7,15 h

Ces 3 séquences sont composées d'une classe virtuelle\* 4,5 heures dont les premières activités consistent à évaluer les résultats des activités d'entraînement de la veille - Elle est suivie d'une série d'activités d'entraînement en E-Learning, nature des travaux demandés : exercice de cas pratique de création de support de communication, temps estimé : 2h45 -Conseils de réalisation donnés par le formateur en classe virtuelle le matin.

#### Vendredi - Séquence 5 : durée de 6 h

Elle est composée d'une classe virtuelle\* 4,5 heures dont les premières activités consistent à évaluer les résultats des activités d'entraînement de la séquence 4. Elle est suivie d'une série d'activités d'entraînement en E-Learning, nature des travaux demandés : quizz d'évaluation à la certification TOSA Digital.

#### **Moyens d'organisation, d'accompagnement ou d'assistance, pédagogiques et techniques**

Compétences et qualifications du formateur : le formateur est un professionnel de la formation et du métier du graphisme, il a toutes les compétences pour répondre aux problèmes technique de mise en oeuvre de la formation en FOAD ainsi que les compétences professionnelles pour répondre aux questions métiers liées à la formation.

Modalités techniques d'accompagnement et d'assistance du stagiaire : les stagiaires peuvent contacter le formateur par le biais du Chat/Visio, de la messagerie ou par téléphone. Le même formateur assure l'animation de toutes les séquences de formation il est le seul interlocuteur. Les fichiers d'exercices pour les activités d'entraînement et les supports de cours sont à disposition sur un Extranet personnalisé.

Délais d'assistance : après la formation le formateur reste disponible en hotline pendant 1 mois.

#### Modalités de suivi et d'évaluation spécifiques aux FOAD

Lors des classes virtuelles : formateur présent à 100% du temps disponible en partage d'écran pour corriger et valider les exercices et répondre aux questions des stagiaires

Hors classes virtuelles : les stagiaires réalisent leurs exercices sur leur temps disponible et déposent leurs travaux sur l'Extranet. Le formateur est disponible de 14h à 18h en visoconférence et par mail de 18h à 19h. Les stagiaires ont accès aux supports de cours sur l'Extranet Les exercices sont validés et corrigés le lendemain lors la classe virtuelle en partage d'écran. Le stagiaire retrouve sa notation sur l'Extranet.

Validation de fin de formation : un Quiz de fin de formation le vendredi est réalisé et les stagiaires le souhaitant seront conviés à passer la certification TOSA ou ICDL dans les jours suivants.

#### **FORMA13**

Résidence "Plein-sud" Bât A 3 Avenue Mailloulas 13600 La Ciotat Votre formatrice : Virginie MAZET | **06 65 22 30 45** | 04 42 83 54 97 | **contact@forma13.fr** https://www.forma13.fr | N° OF 93131878513 | Siret 892 124 272 00014

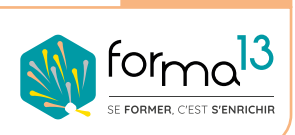

**CONTACT**

## **DÉROULÉ La formation en Présentiel AURELA FORMATION**

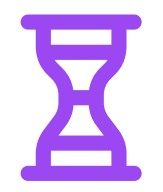

## **14h en module avancé - Séquences 4-5 21h en module initiation - Séquences 1 à 3**

**35h en module complet - Séquences 1 à 5**

#### Lundi - Séquence 1 : durée de 7,15 h

Echange verbal et questionnaire d'auto-positionnement pour adapter au mieux la formation à votre besoin.

Cours Pédagogique de 4,5 heures, animée par un formateur expert du domaine. Il évalue la bonne compréhension et l'assimilation des participants grâce aux activités interactives. Elle est suivie d'une série d'activités d'entraînement en E-Learning, nature des travaux demandés : exercice de cas pratique de création de support de communication, temps estimé : 2h45. Conseils de réalisation donnés par le formateur en classe virtuelle le matin.

#### Mardi - Séquence 2 : durée de 7,15 h Mercredi - Séquence 3 : durée de 7,15 h Jeudi - Séquence 4 : durée de 7,15 h

Ces 3 séquences sont composées d'un Cours Pédagogique 4,5 heures dont les premières activités consistent à évaluer les résultats des activités d'entraînement de la veille - Elle est suivie d'une série d'activités d'entraînement en E-Learning, nature des travaux demandés : exercice de cas pratique de création de support de communication, temps estimé : 2h45 - Conseils de réalisation donnés par le formateur en classe virtuelle le matin.

#### Vendredi - Séquence 5 : durée de 6 h

Elle est composée d'un Cours Pédagogique 4,5 heures dont les premières activités consistent à évaluer les résultats des activités d'entraînement de la séquence 4. Elle est suivie d'une série d'activités d'entraînement en E-Learning, nature des travaux demandés : quizz d'évaluation à la certification TOSA Digital.

#### **Moyens d'organisation, d'accompagnement ou d'assistance, pédagogiques et techniques**

Compétences et qualifications du formateur : le formateur est un professionnel de la formation et du métier du graphisme, il a toutes les compétences pour répondre aux problèmes technique de mise en oeuvre de la formation ainsi que les compétences professionnelles pour répondre aux questions métiers liées à la formation.

Modalités techniques d'accompagnement et d'assistance du stagiaire : les stagiaires peuvent contacter le formateur hors des cours par le biais du Chat/Visio, de la messagerie ou par téléphone. Le même formateur assure l'animation de toutes les séquences de formation il est le seul interlocuteur. Les fichiers d'exercices pour les activités d'entraînement et les supports de cours sont à disposition sur un Extranet personnalisé.

Délais d'assistance : après la formation le formateur reste disponible en hotline pendant 1 mois.

#### Modalités de suivi et d'évaluation spécifiques au PRESENTIEL

Lors des cours pédagogiques : formateur présent à 100% du temps disponible pour corriger et valider les exercices et répondre aux questions des stagiaires.

Hors cours du matin : les stagiaires réalisent leurs exercices sur leur temps disponible et déposent leurs travaux sur l'Extranet. Le formateur est disponible de 14h à 18h en visoconférence et par mail de 18h à 19h. Les stagiaires ont accès aux supports de cours sur l'Extranet Les exercices sont validés et corrigés le lendemain lors la classe virtuelle en partage d'écran. Le stagiaire retrouve sa notation sur l'Extranet.

Validation de fin de formation : un Quiz de fin de formation le vendredi est réalisé et les stagiaires le souhaitant seront conviés à passer la certification TOSA ou ICDL dans les jours suivants.

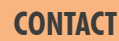

#### **FORMA13**

Résidence "Plein-sud" Bât A 3 Avenue Mailloulas 13600 La Ciotat Votre formatrice : Virginie MAZET | **06 65 22 30 45** | 04 42 83 54 97 | **contact@forma13.fr** https://www.forma13.fr | N° OF 93131878513 | Siret 892 124 272 00014

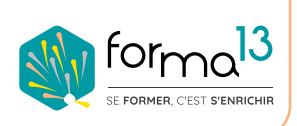